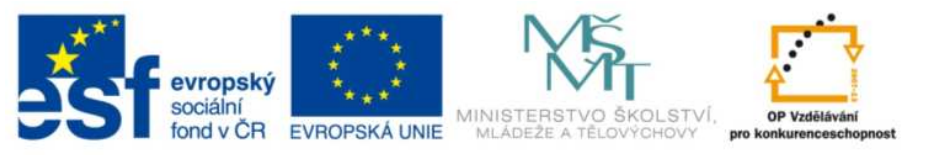

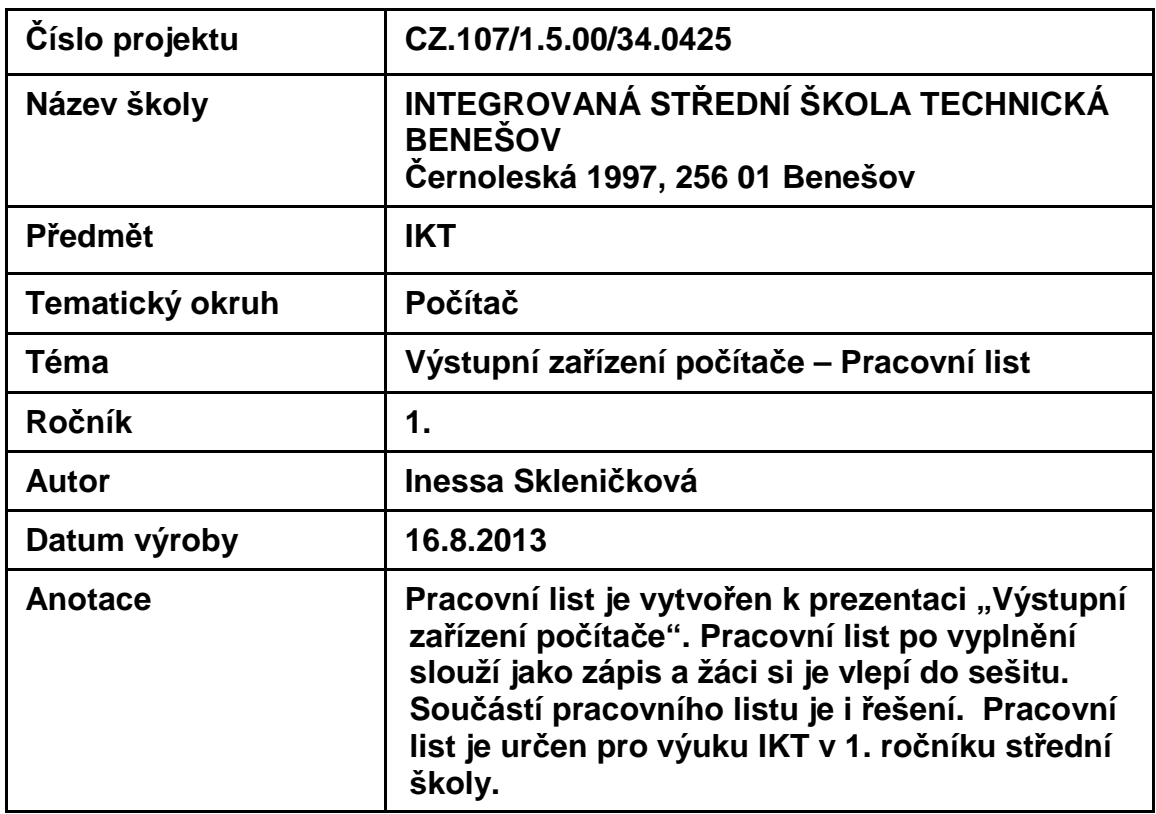

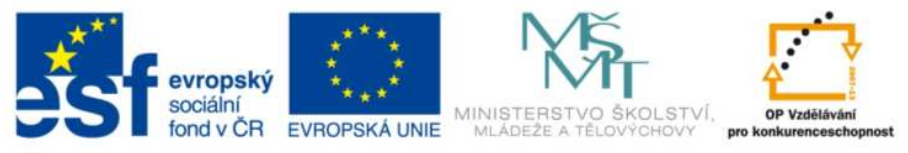

## Výstupní zařízení počítače - Pracovní list

### 1. Doplňte

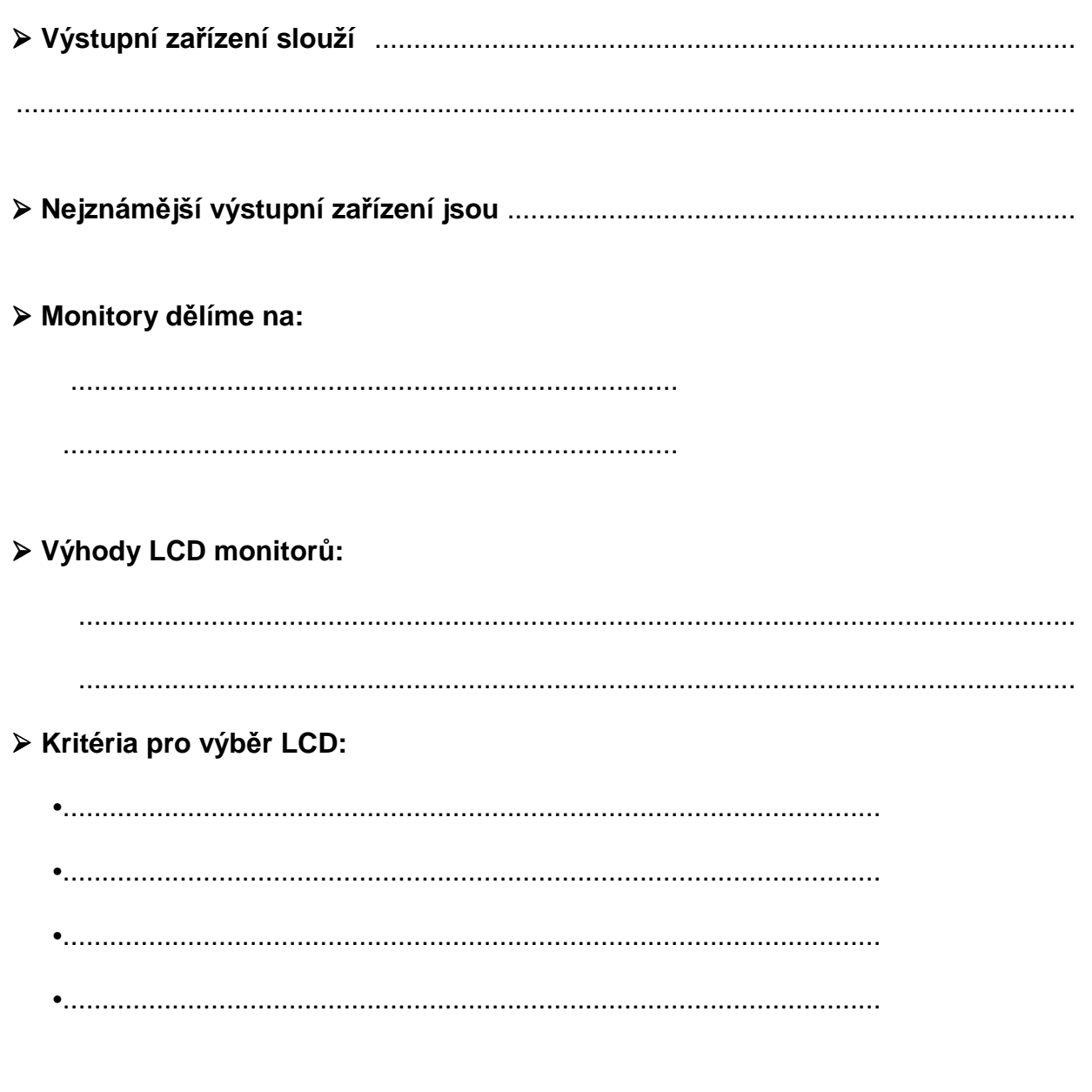

### 2. Doplňte

### > Nejpoužívanější typy tiskáren:

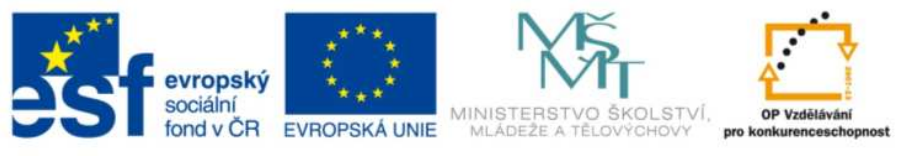

### **Výhody a nevýhody tiskáren:**

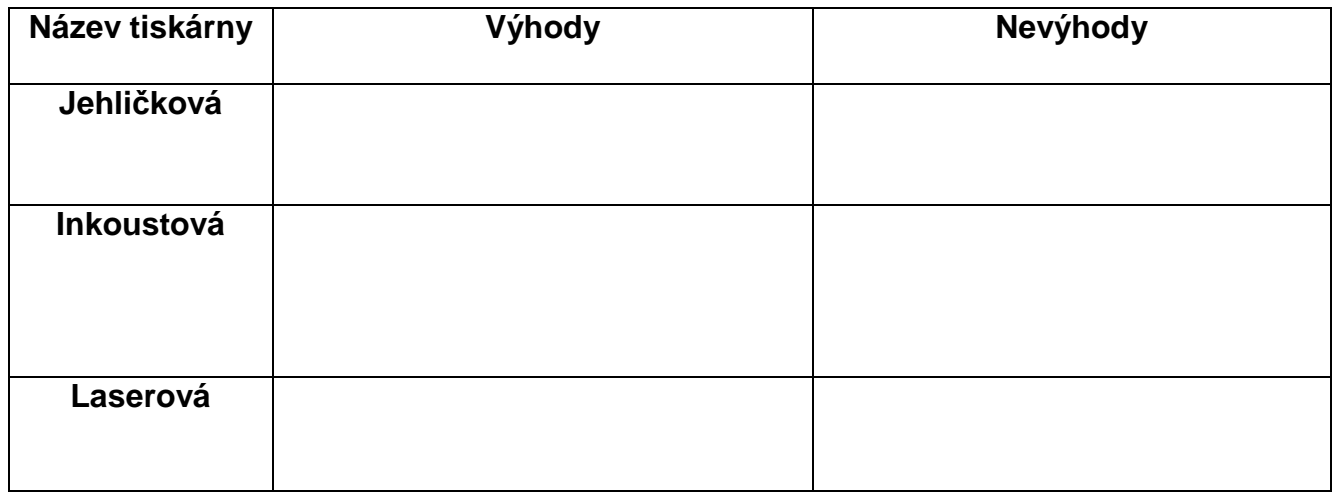

### **3. Dopl***ň***te tabulku**

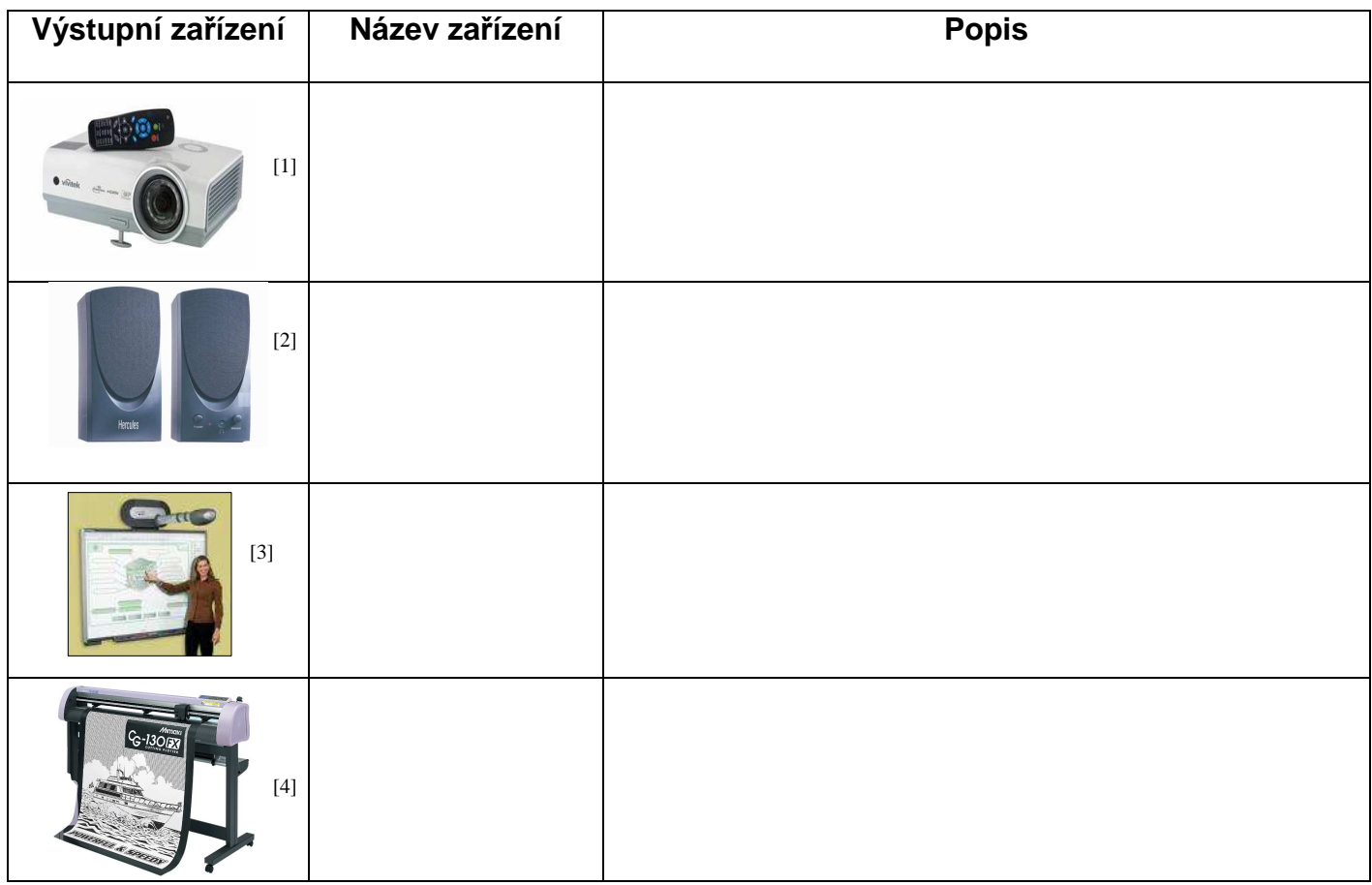

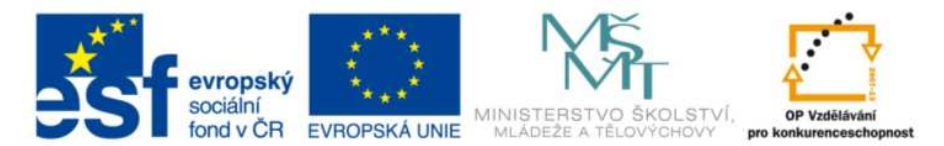

# **Výstupní zařízení počítače – Pracovní list (Řešení)**

- **1. Dopl***ň***te** 
	- **Výstupní zařízení slouží k předávání informací**

 **od počítače k uživateli.** 

- **Nejznámější výstupní zařízení jsou monitor a tiskárna.**
- **Monitory dělíme na:**

 **CRT monitor** 

 **LCD monitor** 

 **Výhody LCD monitorů:** 

 **LCD monitory mají lepší obraz, zabírají méně místa,** 

 **mají menší spotřebu energie.** 

### **Kritéria pro výběr LCD:**

- **Podle velikosti úhlop***ř***í***č***ky**
- • **Podle rozlišení**
- **Podle kontrastu**
- **Podle doby odezvy**
- **2. Dopl***ň***te**
- **Nejpoužívan***ě***jší typy tiskáren:** 
	- **inkoustové**
	- **laserové**
	- **jehli***č***kové**

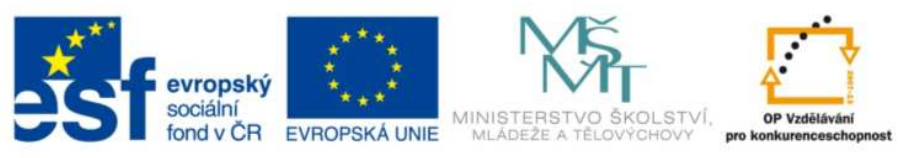

### **Výhody a nevýhody tiskáren:**

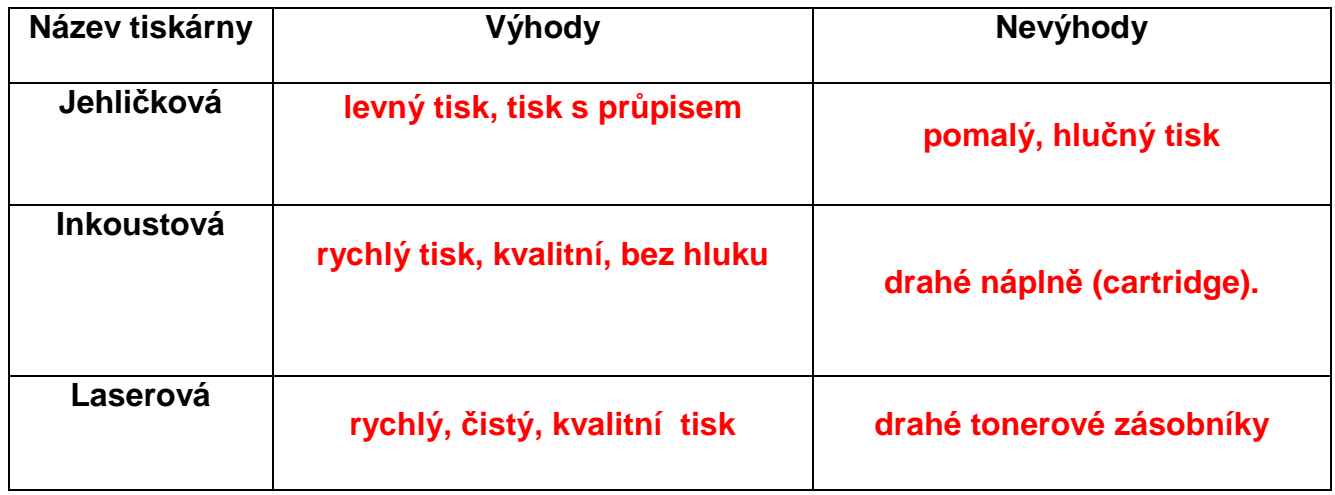

### **3. Dopl***ň***te tabulku**

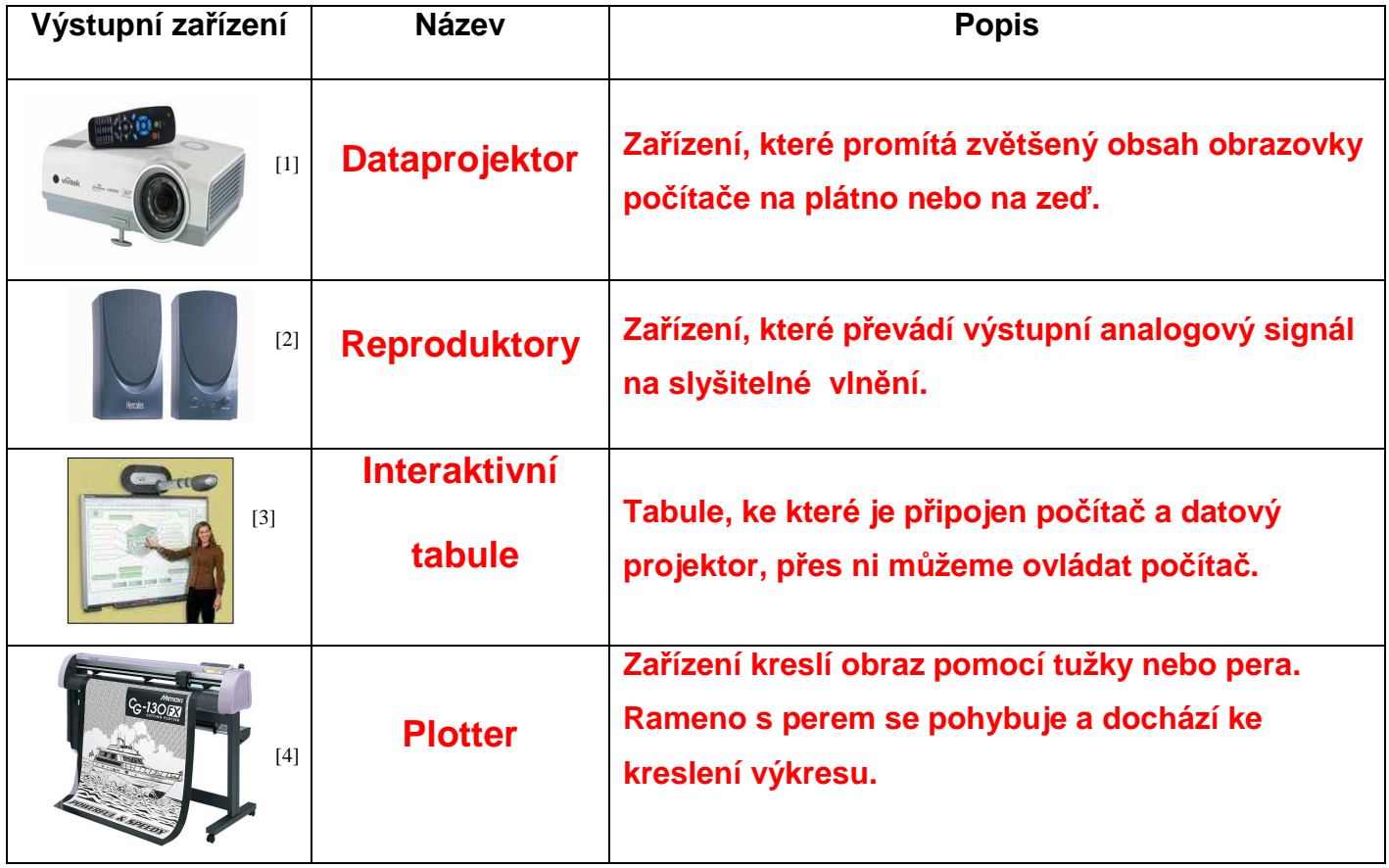

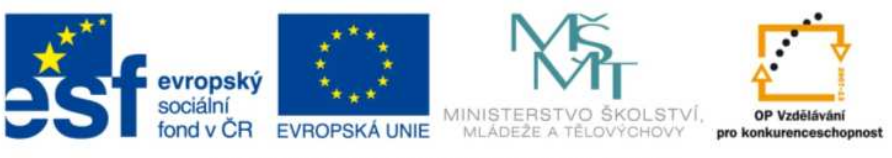

## **Zdroje obrázků:**

[1] AUTOR NEUVEDEN. Datacomp.sk [online], [cit. 16.8.2013]. Dostupný na WWW: <http://img.datacomp.sk/dataprojektor-vivitek-d857wt\_i154554.jpg>.

[2] AUTOR NEUVEDEN. Anp.zive.sk [online], [cit. 16.8.2013]. Dostupný na WWW: <http://anp.zive.sk/files/navody/pocitac\_hw/ANP0608/01.jpg>.

[3] AUTOR NEUVEDEN. Interaktivnitabule-engel.cz [online], [cit. 16.8.2013]. Dostupný na WWW: <http://www.interaktivnitabule-engel.cz/wp-content/uploads/2008/09/dscf0133.jpg>.

[4] AUTOR NEUVEDEN. Mimaki.cz [online], 2013 [cit. 16.8.2013]. Dostupný na WWW: <http://www.mimaki.cz/UserFiles/Image/Product/CG-FX/cg-130fx\_velky2.jpg>.

Materiál je určen pro bezplatné používání pro potřeby výuky a vzdělávání na všech typech škol a školských zařízení. Jakékoliv další využití podléhá autorskému zákonu. Veškerá vlastní díla autora lze bezplatně dále používat i šířit při uvedení autorova jména. Pokud není uvedeno jinak, jsou použité objekty vlastní tvorbou autorky Inessy Skleničkové.